## **Per accedere da web:** <http://mail.g.unitn.it/>o da [MyUnitn](https://webapps.unitn.it/MyUnitn)

## **Per accedere utilizzando un client di posta:**

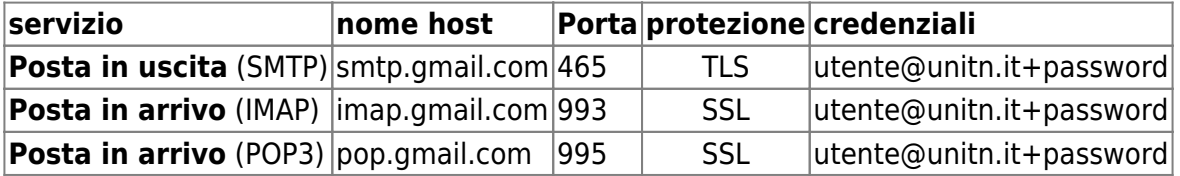

Cfr:

<https://support.google.com/mail/troubleshooter/1668960?hl=it>

<http://icts.unitn.it/migrazionegoogle>

From: <https://wiki.unitn.it/>- **Wiki UniTn**

Permanent link: **<https://wiki.unitn.it/pub:mail:mail-host?rev=1434025784>**

Last update: **2015/06/11 12:29**

 $\pmb{\times}$